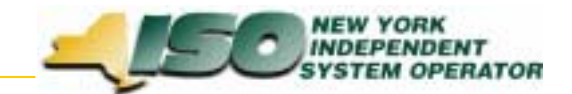

## Billing Project Status Report Meter Task Force: 12-15-03BAWG: 12-16-03

Jim McGinnis

For Discussion Purposes Only

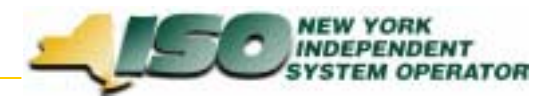

## **Billing Projects – Summary Status**

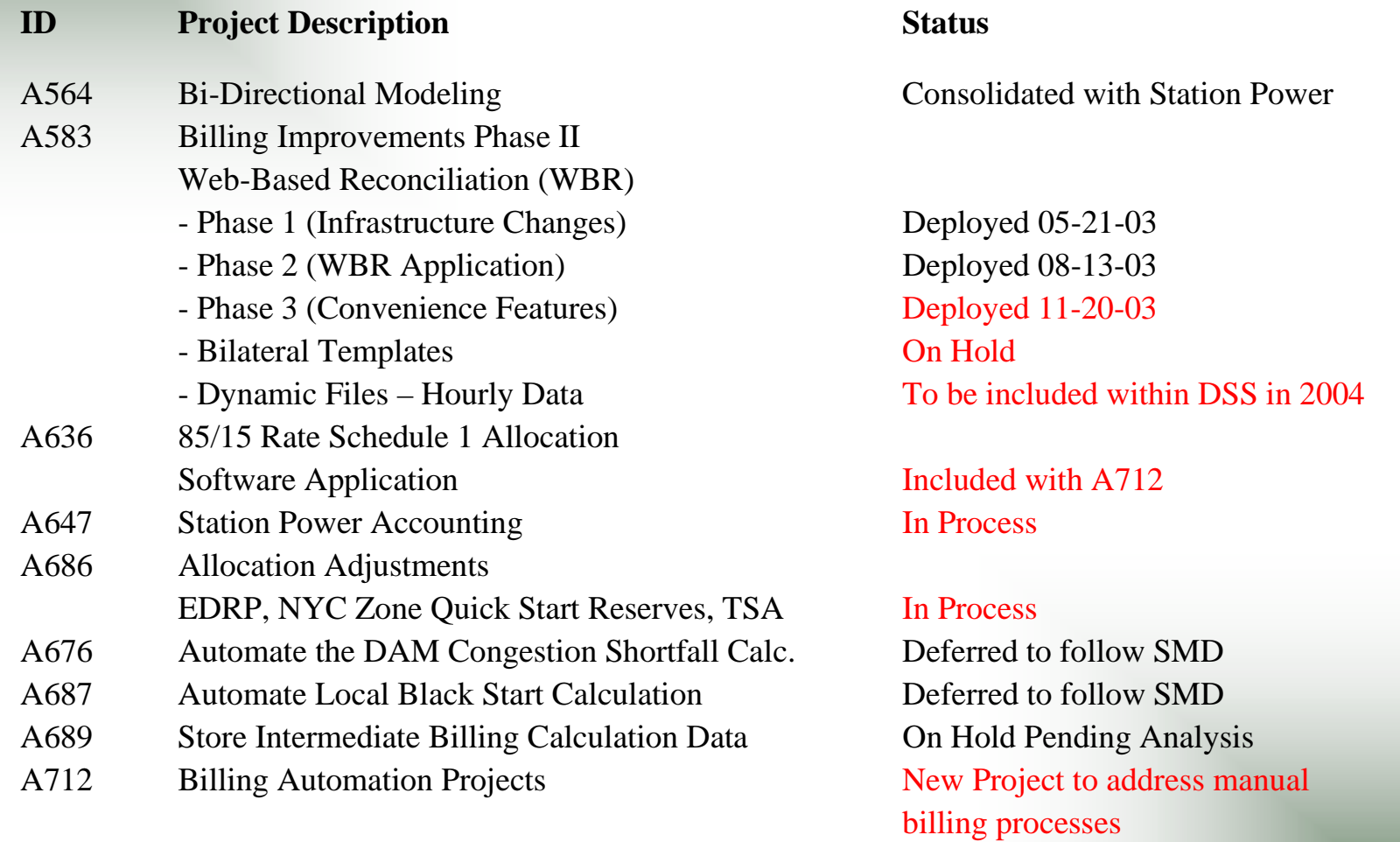

*For Discussion Purposes Only!*

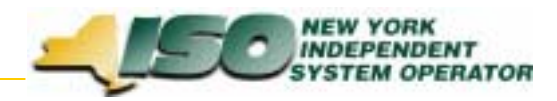

## **A583 – Web-Based Reconciliation**

- Recent Updates
	- Invoice History (Versioning)
		- Version data is available for invoices generated beginning September 11, 2003
		- Templates: Tie\_Gen\_Subzone\_Detail, Load\_Bus\_Hour\_Detail
		- Web Pages: Calculated Subzone Load, Subzone Load Detail, Gen/Tie Load Detail, Wholesale Load Bus Detail
	- $\bullet$ Subzone Load Verification Query (Figures 2-8 and 2-9 of the User's Guide)
	- E-Mail notification of updates (to be deployed)
		- When data has been updated and the Calculated Subzone Load Agreement flag has been reset to No, an e-mail notification will be sent. Example:

Subzone verified reset to No for Subzone ##### SUBZONE NAME

For 10/01/2001

Meter Authority: Metering Authority – Company Name

Contact Person: John Doe

Primary Phone: ###-###+-#####

Email Address: john.doe@samplecompany.com

 $\bullet$  Web-Based Reconciliation Resource page under OASIS. Includes User's Guide (updated 11-25- 03), Tutorials, FAQs, Technical Bulletins, etc.